# Documentation of the Information Extraction Plugin for RapidMiner

Felix Jungermann Technical University of Dortmund Department of Computer Science - Artificial Intelligence Group Baroper Strasse 301, 44227 Dortmund, Germany

August 25, 2011

# Chapter 1

# The Information Extraction Plugin for RapidMiner

In this chapter we will present the extension we developed for the well-known open source framework RapidMiner [Mierswa et al., 2006]. The installation of the plugin is presented in Section 1.1. RapidMiner – which is shortly presented in Section 1.2 – works with a certain data structure for storing datasets. This data structure has to be respected by our extension leading to particular requirements. These requirements in addition to the data structure used in RapidMiner are presented in Section 1.2.1.

The process of a particular data mining task can be separated in four distinct parts in RapidMiner. The first part is the retrieval of the data. We present the possible ways to retrieve data for information extraction purposes in RapidMiner in Section 1.3.1. After the retrieval the data has to be prepared for future use. This preparation often is called preprocessing. Although the task of preprocessing sometimes contains the process of data preparation and data cleansing, we just focus on the enrichment of the data by features to allow more precise analyses. The preprocessing of the datasets is presented in Section 1.3.2. The preprocessed datasets finally can be used to create models which in turn can be used to analyse formerly unknown datasets. The process of creating models is called modelling and it is presented in Section 1.3.3. After – and sometimes also during – the process of modelling the models have to be evaluated to get the optimal model for the given datasets. The task of evaluation is presented in Section 1.3.4.

Section 1.4 summarizes this chapter. The particular reference for each operator is presented in Appendix A.

# 1.1 Install

The Information Extraction Plugin is an extension to the open source framework RapidMiner. To install the Information Extraction Plugin you first of all have to install RapidMiner. For downloading RapidMiner visit http://www.RapidMiner.com

After having installed RapidMiner get the latest version of the Information Extraction Plugin at http://sourceforge.net/projects/ieplugin4rm/. Download the precompiled rapidminer-Information-Extraction-\*.\*.\*. jar-file and move it to <RapidMiner-home>/lib/plugins/.

If you start RapidMiner afterwards you will be able to use the Information Extraction Plugin.

# 1.2 RapidMiner

RapidMiner is an open source data mining framework. It offers many operators which can be plugged together into a process. The major function of a process is the analysis of the data which is retrieved at the beginning of the process. The framework offers a well designed graphical user interface (GUI) that allows to connect operators with each other in the process view. Most operators have input and output ports. Data that is passed to an input port of an operator is processed internally and it is presented at the output port, finally. The data which is processed is passed through connected operators. Other types of objects may be created during the process. The data can be used to create models, for instance. These models can be evaluated, and results are generated out of this evaluation process, and so on. These kinds of objects all can be passed from operators to operators by connecting the operators. The complete process – and the process view – has global output ports. Data, results or models which are passed to these ports are represented after finishing the process.

The GUI of RapidMiner is shown in Figure 1.1. Six main areas of the GUI – which can be rearranged by the user – are to be distinguished:

### 1. Overview

The *Overview* tab delivers a small overview on the complete process window. If the process is too large to be displayed in the process window, the overview window will help to navigate to certain positions in the process window.

### 2. Operators and Repositories

These tabs allow accessing operators or repositories of RapidMiner. Operators are the basic elements for building a process. Repositories store datasets for fast access.

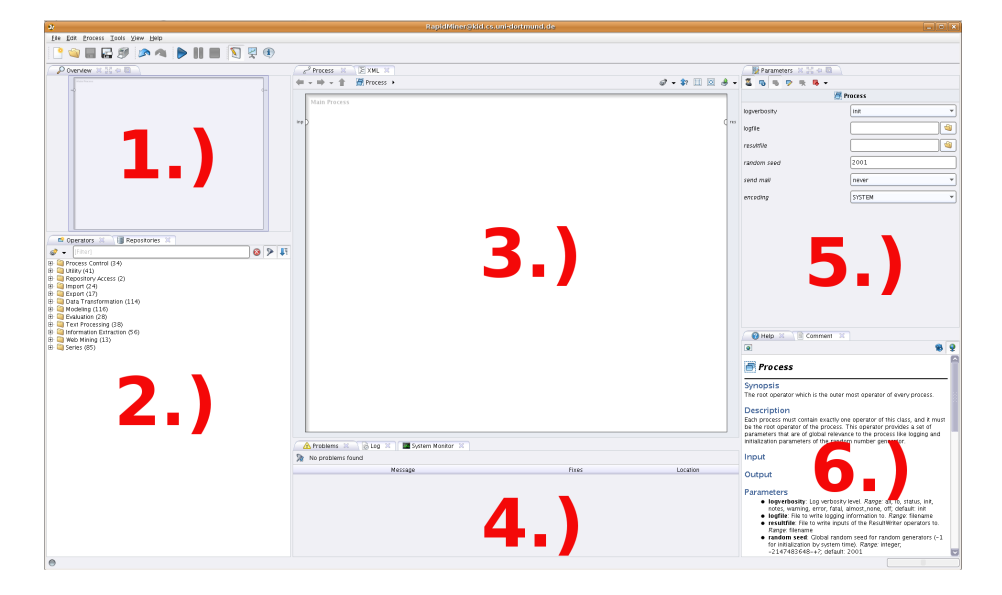

Figure 1.1: RapidMiner graphical user interface

### 3. Process

The Process window contains the whole process. An overview of this window which could become very large is possible using the overview tab.

#### 4. Problems, Log and System Monitor

This tab contains possible log messages, problems and information about the system load.

### 5. Parameters

The Parameters tab is very important because it contains the parameters of operators which are currently focussed.

6. Help

The Help-tab contains information about focussed operators.

Each RapidMiner-process can be split into four distinct phases. These phases are shown in Figure 1.2:

1. Retrieve

The leftmost operator in Figure 1.2 is a Retrieve-operator. During the Retrieve phase the data which is used for later processing is loaded from specific datasources.

## 2. Preprocessing

The retrieved data has to be prepared or enriched in the Preprocessing phase. The second operator shown in Figure 1.2 (the purple one) is a particular preprocessing operator converting nominal values to numerical ones.

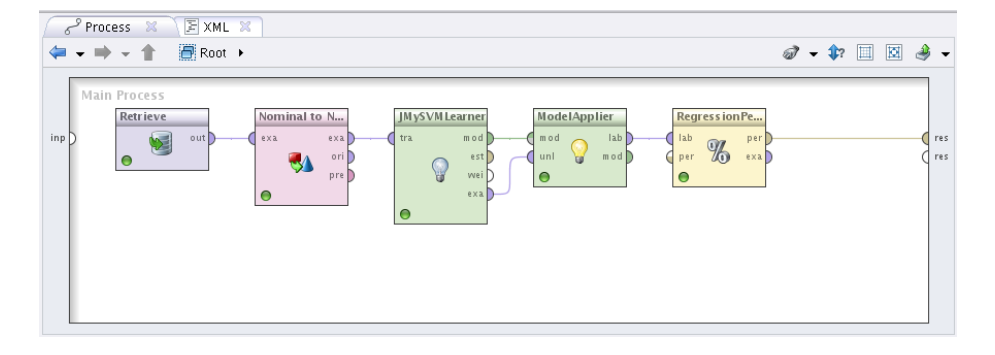

Figure 1.2: Exemplary process in RapidMiner

| ID. | Label               | $Att_1$ | $\mathrm{Att}_2$ | $\cdots$ | $\mathrm{Att}_d$ |
|-----|---------------------|---------|------------------|----------|------------------|
|     | true                |         | 'Felix'          | .        | 5.4              |
| 2   | false               |         | 'goes'           |          | 7.1              |
| .   | $\cdot \cdot \cdot$ | .       | .                |          | $\cdots$         |
| n   | true                |         | 'Detroit'        |          | $2.3\,$          |

Table 1.1: Spreadsheet datastructure internally used by RapidMiner

### 3. Modelling

The prepared data is used in the Modelling phase to extract or create models which can be used for analysing former unknown data. The third operator shown in Figure 1.2 is creating an SVM model.

4. Evaluation

The two rightmost operators shown in Figure 1.2 are used to apply the model and to evaluate the perfomance achieved by the applied model. The expected or real performance of the created models is evaluated during the Evaluation phase.

These phases nearly stay the same for every RapidMiner process. Therefore, we will define the particular phases and the corresponding specialties using the Information Extraction Plugin in Section 1.3.

## 1.2.1 Data Structure

The datastructure in RapidMiner is comparable to a spreadsheet like it is used in many spreadsheet programs. The lines of the spreadsheet represent examples and the columns represent attributes. Table 1.1 shows an exemplary dataset containing n examples and d attributes.

It is remarkable that for many data mining task the examples are handled

| ID       | batch    | Label    | $Att_1$  | Att <sub>2</sub> | $\cdots$ | $\mathrm{Att}_d$ |
|----------|----------|----------|----------|------------------|----------|------------------|
|          |          | true     |          | 'Felix'          | $\cdots$ | 5.4              |
|          |          | false    | J        | 'goes'           | $\cdots$ | 7.1              |
| $\cdots$ | $\cdots$ | $\cdots$ | $\cdots$ | $\cdots$         | $\cdots$ | $\cdots$         |
| n        | m        | true     |          | 'Detroit'        |          | 2.3              |

Table 1.2: Spreadsheet datastructure internally used by the Information Extraction Plugin

indepedently. It follows that the analysis of a particular example  $i$  just depends on the attributes of example  $i$  instead of depending on other examples. The structure of documents and texts should be respected for information extraction tasks. CRFs, for instance, process all the tokens of a particular sentence at the same time, and the tokens of the certain sentence condition each other. To be precise: each token is conditioning the following one, so that the sentences itself and the ordering of the tokens of the sentences have to be respected. Another example is the creation of relation candidates which takes all the pairs of entities of one sentence into account. We used the datastructure of RapidMiner and we developed mechanisms to respect the circumstances of information extraction tasks.

# 1.3 Information Extraction Plugin

Like for every data mining task the process for information extraction tasks also can be split in four phases. These phases and the according operators to be used in each phase are described in this section.

## 1.3.1 Retrieve

The process to retrieve datasets into RapidMiner is remarkable for information extraction issues. We present two approaches. The first of these approaches is to be used if the data is available as document files like PDF. The second approach is a loading mechanism based on well-known data formats like the one of the CoNLL 2003 shared task on NER<sup>1</sup>. The resulting dataset contains an additional special attribute (batch-attribute) which groups the single examples. In addition to the grouping the sequential ordering of the examples is respected by many operators of the plugin. Table 1.2 shows the same dataset as presented in Table 1.1 after being converted into m groups (probably sentences).

 $1$ http://www.cnts.ua.ac.be/conll2003/ner/

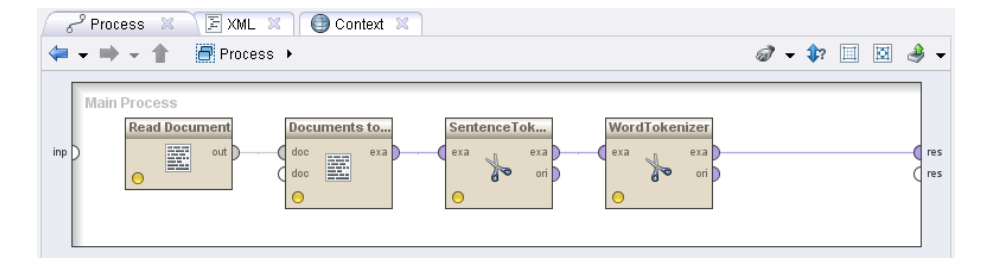

Figure 1.3: Retrieving a document for information extraction in RapidMiner

### Retrieve via Document

It is important to respect the structural circumstances of datasets consisting of textual data as presented in Section 1.2.1. The Text Mining extension of RapidMiner already offers the possibility to retrieve document structured data. Although the structure of these documents in later steps is destroyed by the Text Mining extension, the retrieve mechanism can be used to load documents into RapidMiner. The Text Mining extension uses a special class for handling documents: the Document-class. This class stores the whole document in combination with additional meta-information. In the case of text mining the document is split into unique tokens which are finally used to classify the complete document. For information extraction purposes we would like to tokenize the document and to preserve the order of such tokens, therefore, we implemented tokenizers which are able to process examplesets extracted from the Document classes. The application of these tokenizers result in a spreadsheet containing the tokens in the particular order as they have been found in the document. Each token contains a certain number indicating from which general unit it has been created. Each word-token of a particular sentence, for instance, contains the number of the sentence, whereas each sentence-token of a document contains the number of that document. The Tokenizer-class can be easily extended to create own tokenizers. Figure 1.3 shows a process containing two operators of the Text Mining extension (the two leftmost operators) and two operators (the two rightmost ones) of the Information Extraction Plugin. The process loads a document, converts it into an exampleset containing an example which holds the complete document-text and the two tokenizers are splitting the text into multiple tokens (examples). The third operator splits the text into sentences, and the fourth operator splits the sentences into words. After having finished the process the resulting dataset consists of examples holding one word each. Additionally, the words are containing sentence numbers allowing to access all the words of a particular sentence.

### Retrieve via File

Although RapidMiner already offers many operators (like the Read CSV-operator) to retrieve datasets contained in spreadsheet-like files, the specific structure of

document datasets necessitates a certain operator. Datasets like the one for the CoNLL 2003 shared task on NER which is well-known in the NER community are already presented as tokenized documents. Comparable to csv-files the datasets contain a token each line whereas the tokens additionally contain features which are also stored in the particular line. The main difference to ordinary csv-files is the fact that sentences are split by empty lines. It follows that after the tokens for one sentence an empty line is located. Although the Read CSV-operator of RapidMiner can be adjusted to neglect such lines, we developed an own retrieve operator which respects the empty lines to distinguish between distinct sentences. We therefore use a special attribute containing the sentence numbers. These special attributes later can be used by other operators which work on complete sentences (like CRFs, for instance).

## 1.3.2 Preprocess

Preprocessing is a very important point in information extraction. In contrast to traditional datamining tasks the data is not given by examples already containing different attributes extracted from a database, for example. The original data just contains tokens consisting of nothing but the token and the contextual tokens itself. The tokens have to be enriched by attributes to get a more general representation. We will distinguish two different types of preprocessing, here. The first type of processing is to enrich tokens for NER. The other type of processing is for enriching relation candidates for relation extraction. Both techniques are presented in the following subsections.

### Named Entity Recognition

It is very important to enrich tokens for NER by internal and external information. We developed an abstract class for preprocessing operators that allows to focus on tokens before or after the current token and on the current token itself. The sentence presented in Figure 1.4 is converted into a spreadsheet as shown in Table 1.3.

Using the abstract class we developed allows accessing contextual tokens in a

## Felix Jungermann studied computer sciences at the University of Dortmund from 1999 until 2006.

Figure 1.4: A sentence containing two related entities ('Felix Jungermann' and 'Dortmund'). The relation is indicated by 'to study at'.

relative way. Each token is processed and the abstract class accesses a number of tokens before and after the current token. The number of tokens to access before and after the current token are parameters that can be adjusted by the user. Let the number of tokens surrounding the current token be 2 and the current token shall be example number 10: 'Dortmund'. In that case the preprocessing

| ID             | batch            | Label              | $Att_1$                     |
|----------------|------------------|--------------------|-----------------------------|
| $\mathbf{1}$   | $\Omega$         | <b>PER</b>         | 'Felix'                     |
| $\overline{2}$ | $\overline{0}$   | <b>PER</b>         | 'Jungermann'                |
| $\overline{3}$ | $\overline{0}$   | $\overline{O}$     | 'studied'                   |
| $\overline{4}$ | $\overline{0}$   | $\overline{O}$     | 'computer'                  |
| $\overline{5}$ | 0                | $\overline{O}$     | 'sciences'                  |
| $\overline{6}$ | $\Omega$         | $\overline{O}$     | 'at'                        |
| 7              | $\boldsymbol{0}$ | $\overline{O}$     | $\overline{t}$ the          |
| $\overline{8}$ | $\Omega$         | $\overline{O}$     | 'university'                |
| $\overline{9}$ | $\Omega$         | $\Omega$           | $\overline{\text{of}}$      |
| 10             | 0                | LOC                | 'Dortmund'                  |
| 11             | $\Omega$         | $\overline{\rm O}$ | 'from'                      |
| 12             | $\Omega$         | $\overline{O}$     | $\overline{1999}$           |
| 13             | 0                | О                  | $\overline{\text{'until'}}$ |
| 14             | $\Omega$         | $\Omega$           | $\overline{2006}$           |
| 15             |                  |                    | , ,                         |

Table 1.3: Spreadsheet representation of the sentence shown in Figure 1.4

method would also access the 8th, 9th, 11th and 12th token in addition to the 10th token. The most simple way of preprocessing would be to enrich the current token by the surrounding tokens. Table 1.4 shows the dataset presented in Table 1.3 enriched by two surrounding tokens before and after each token. If a token is at the beginning or at the end of a sentence some of the contextual attributes will contain null-values because the tokens of one particular sentence only contain informational units from that sentence.

In addition to the relative contextual tokens to be taken into account another interesting parameter to set for preprocessing operators is the length. Some created attributes like prefixes or suffixes, for instance, have a specific length which has to be adjusted by this parameter.

Annotations Another important point for NER datasets is the labeling of documents and texts. The number of labeled tokens compared to tokens which are not labeled is sparse for most NER datasets. Additionally, the labels are sometimes spread over multiple tokens. Because of these two reasons it should easily be possible to mark specific tokens somewhere in a document directly and to assign a label to the marked tokens. We implemented an annotator operator which allows to display the dataset as a textual document allowing the user on the one hand to create new labels and on the other hand to use those labels for annotating the tokens. After having used that operator the dataset contains a label attribute carrying the annotations and a formerly defined default value if no annotation is given for a particular token. Figure 1.5 shows a screenshot of

| ID              | batch    | Label      | Att <sub>1</sub> | $\overline{\text{token}_{-2}}$        | $\overline{\text{token}_{-1}}$      | $\text{token}_{+1}$ | $\text{token}_{+2}$           |
|-----------------|----------|------------|------------------|---------------------------------------|-------------------------------------|---------------------|-------------------------------|
|                 | $\Omega$ | <b>PER</b> | 'Felix'          | null                                  | null                                | 'Jungermann'        | 'studied'                     |
| $\overline{2}$  | $\Omega$ | <b>PER</b> | Jungermann'      | null                                  | 'Felix'                             | 'studied'           | 'computer'                    |
| 3               | $\Omega$ | $\bigcap$  | 'studied'        | 'Felix'                               | $\overline{y_{\text{u}}^{\text{v}}$ | 'computer'          | $\overline{\text{'sciences}}$ |
| 4               | $\Omega$ | $\Omega$   | 'computer'       | 'Jungermann'                          | 'studied'                           | 'sciences'          | 'at'                          |
| 5               | $\Omega$ | $\Omega$   | 'sciences'       | 'studied'                             | 'computer'                          | 'at'                | 'the'                         |
| 6               | $\Omega$ | $\Omega$   | 'at'             | 'computer'                            | 'sciences'                          | 'the'               | 'university'                  |
| 7               | $\Omega$ | $\Omega$   | 'the'            | 'sciences'                            | 'at'                                | 'university'        | $\overline{\text{of}}$        |
| 8               | $\Omega$ | $\Omega$   | 'university'     | 'at'                                  | 'the'                               | 'of'                | 'Dortmund'                    |
| 9               | $\Omega$ | $\Omega$   | $\overline{or}$  | 'the'                                 | 'university'                        | 'Dortmund'          | 'from'                        |
| $\overline{10}$ | $\Omega$ | LOC        | 'Dortmund'       | 'university'                          | $\overline{\text{ of }}$            | 'from'              | '1999'                        |
| 11              | $\Omega$ | $\Omega$   | 'from'           | $^{\circ}$ of $^{\circ}$              | 'Dortmund'                          | '1999'              | 'until'                       |
| $1\overline{2}$ | $\Omega$ | $\Omega$   | '1999'           | 'Dortmund'                            | $\gamma$ from'                      | 'until'             | '2006'                        |
| $1\overline{3}$ | $\Omega$ | $\Omega$   | $'$ until $'$    | $\overline{\mathbf{r}_{\text{form}}}$ | '1999'                              | '2006'              | , ,                           |
| 14              | $\Omega$ | $\Omega$   | '2006'           | '1999'                                | 'until'                             | , ,                 | null                          |
| 15              | $\Omega$ | $\Omega$   | , ,              | 'until'                               | '2006'                              | null                | null                          |

Table 1.4: Dataset of Table 1.3 enriched by contextual tokens

the annotator screen containing the text presented already in Table 1.3 and 1.4.

#### Relation Extraction

For relation extraction we developed particular preprocessing operators working especially for relational learning purposes. Although the flat features developed by [Zhou et al., 2005] can be seen as contextual information, the features have to be seen as contextual information relative to a pair of tokens. Respecting these two tokens is much more complex than as it is for the single tokens for NER. In addition to the flat features relation extraction heavily relies on structural information like parse trees, for instance. We developed parsing operators to first of all create tree-structured attributes. Additionally, we implemented pruning methods for the creation of more condensed tree-structures.

Tree-structures can be represented as nominal values like it is shown in Figure 1.7. It would be a computational overhead to parse these nominal values into tree objects for every time they are needed. We developed a generic form of attribute which allows the storage of every type of Java-object. This generic object-attribute can be used to work with tree-structures in RapidMiner. Like for nominal values, the object-attribute is storing a mapping which maps numerical values to particular objects.

## 1.3.3 Modelling

We implemented or embedded all of the techniques we presented in this work in RapidMiner. The particular learning methods are CRFs [Lafferty et al., 2001], Tree Kernel SVMs [Collins and Duffy, 2001], Tree Kernel Perceptrons [Aiolli et al., 2007] and Tree Kernel Na¨ıve Bayes Classifier [Jungermann, 2011]. The learning methods already available in RapidMiner of course can be used, too. Most publica-

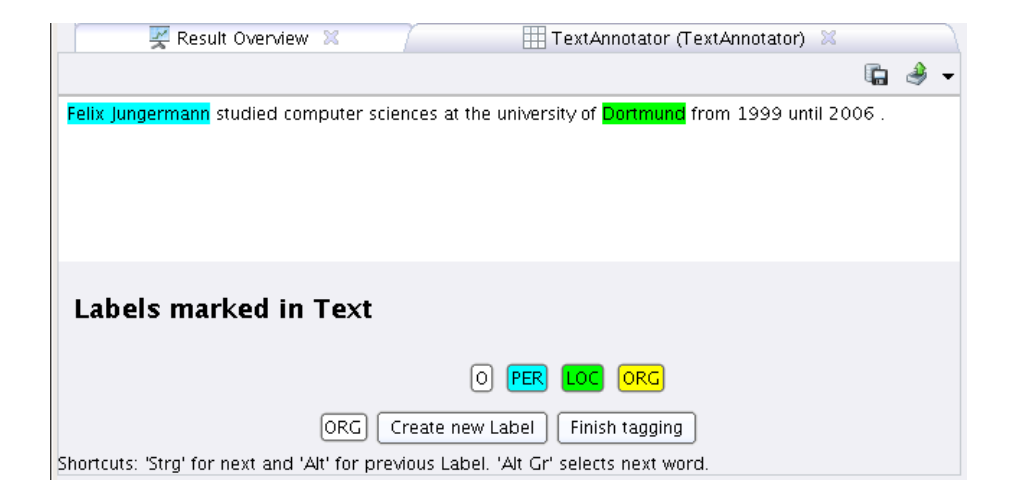

Figure 1.5: Annotating operator for RapidMiner

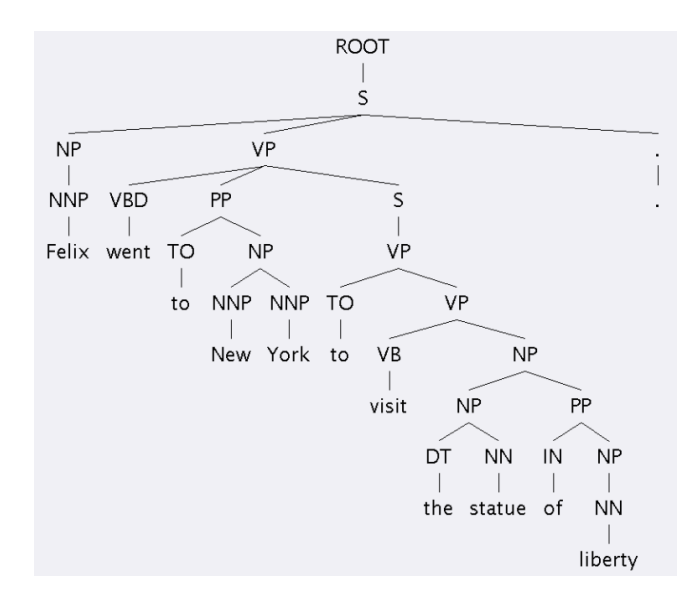

Figure 1.6: The constituent parse tree of the sentence "Felix went to New York to visit the statue of liberty."

### 1.4. SUMMARY 13

(ROOT (S (NP (NNP Felix)) (VP (VBD went) (PP (TO to) (NP (NNP New)  $(NNP \text{ York})))$  (S (VP (TO to) (VP (VB visit) (NP (NP (DT the) (NN statue))  $(PP (IN of) (NP (NN liberty)))))))$  (...))

Figure 1.7: String representation of the constituent parse tree shown in Figure 1.6

tions concerning tree kernel learning are evaluated using the  $SVM_{light}^{2}$  which is implemented in C. We used the JNI interface of the  $SVM_{light}$  of Martin Theobald<sup>3</sup> and embedded tree kernel calculation into it. This  $Java\; SVM_{light}$ can be used for the purpose of comparison.

## 1.3.4 Evaluation and Validation

Some information extraction tasks need specific evaluation. NER datasets, for instance, sometimes are labeled using the IOB-tagging. During the evaluation of predictions made on a testset the predicted tokens in some evaluation schemes only are considered to be correct if all the single tokens of an entity consisting of multiple tokens are predicted correctly. George Walker Bush, for instance, is an entity of type PERSON consisting of three tokens. If only one of these three tokens is not predicted to be of type PERSON, the complete entity is incorrectly tagged. Although the tokens are represented as single examples, the evaluation has to be done on the entity-mentions which sometimes consist of multiple tokens.

# 1.4 Summary

We presented the *Information Extraction Plugin* in this chapter. The plugin is an extension to the well-known open source framework RapidMiner. After having presented the graphical user interface of RapidMiner we showed that most of the RapidMiner processes can be splitted into four particular phases. Compared to traditional datamining tasks we have shown that those phases are also apparent for information extraction tasks. We presented the possibilities to work on these phases for information extraction. Due to the spreadsheet datastructure internally used by RapidMiner we developed a representation of datasets for information extraction based on that datastructure. In addition, we implemented several operators helpful and needed for information extraction purposes.

 $^{2}$ http://svmlight.joachims.org/

<sup>3</sup>http://www.mpi-inf.mpg.de/~mtb/svmlight/JNI\_SVM-light-6.01.zip

# Bibliography

- [Aiolli et al., 2007] Aiolli, F., Da San Martino, G., Sperduti, A., and Moschitti, A. (2007). Efficient kernel-based learning for trees. In Computational Intelligence and Data Mining, 2007. CIDM 2007. IEEE Symposium on, pages 308 –315.
- [Collins and Duffy, 2001] Collins, M. and Duffy, N. (2001). Convolution kernels for natural language. In Proceedings of Neural Information Processing Systems, NIPS 2001.
- [Joachims, 2002] Joachims, T. (2002). Learning to Classify Text using Support Vector Machines, volume 668 of Kluwer International Series in Engineering and Computer Science. Kluwer.
- [Jungermann, 2011] Jungermann, F. (2011). Tree kernel usage in naive bayes classifiers. In Proceedings of the LWA 2011. To appear.
- [Lafferty et al., 2001] Lafferty, J., McCallum, A., and Pereira, F. (2001). Conditional random fields: Probabilistic models for segmenting and labeling sequence data. In Proceedings of the 18th International Conference on Machine Learning, pages 282–289. Morgan Kaufmann, San Francisco, CA.
- [Liu and Nocedal, 1989] Liu, D. C. and Nocedal, J. (1989). On the limited memory method for large scale optimization. In Mathematical Programming, volume 45, pages 503–528. Springer Berlin / Heidelberg.
- [Mierswa et al., 2006] Mierswa, I., Wurst, M., Klinkenberg, R., Scholz, M., and Euler, T. (2006). YALE: Rapid Prototyping for Complex Data Mining Tasks. In Eliassi-Rad, T., Ungar, L. H., Craven, M., and Gunopulos, D., editors, Proceedings of the 12th ACM SIGKDD International Conference on Knowledge Discovery and Data Mining (KDD 2006), pages 935–940, New York, USA. ACM Press.
- [Moschitti, 2006a] Moschitti, A. (2006a). Efficient convolution kernels for dependency and constituent syntactic trees. In Fuernkranz, J., Scheffer, T., and Spiliopoulou, M., editors, Procs. ECML, pages 318 – 329. Springer.
- [Moschitti, 2006b] Moschitti, A. (2006b). Making tree kernels practical for natural language learning.
- [Nocedal, 1980] Nocedal, J. (1980). Updating quasi-newton matrices with limited storage. Mathematics of Computation, 35(151):773–782.
- [Rueping, 2000] Rueping, S. (2000). mySVM Manual. Universitaet Dortmund, Lehrstuhl Informatik VIII. http://www-ai.cs.unidortmund.de/SOFTWARE/MYSVM/.
- [Zhang et al., 2006] Zhang, M., Zhang, J., Su, J., and Zhou, G. (2006). A composite kernel to extract relations between entities with both flat and structured features. In Proceedings 44th Annual Meeting of ACL, pages 825-832.
- [Zhou and Su, 2004] Zhou, G. and Su, J. (2004). Exploring deep knowledge resources in biomedical name recognition. In Proceedings of the Joint Workshop on Natural Language Processing in Biomedicine and its Applications (JNLPBA-2004), Geneva, Switzerland.
- [Zhou et al., 2005] Zhou, G., Su, J., Zhang, J., and Zhang, M. (2005). Exploring various knowledge in relation extraction. In Proceedings of the 43rd Annual Meeting of the ACL, pages 427–434, Ann Arbor. Association for Computational Linguistics.

# Appendix A

# Operator Reference

# A.1 Tokenizers

In this section we will describe the parameters and the input and output ports of the SentenceTokenizer in detail. These parameters and ports are extended from the super-class TokenizerImpl and they are the same for WordTokenizer and LineTokenizer. A new tokenizer should be extend the class TokenizerImpl and the method String[] tokenization(String text) should be implemented.

SentenceTokenizer This tokenizer splits texts into sentences. The parameters for this operator are presented in Table A.1 and the I/O ports are presented in Table A.2.

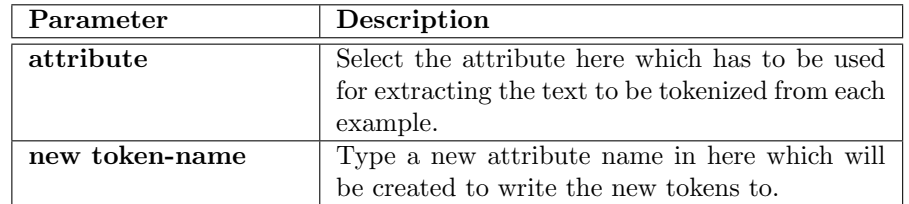

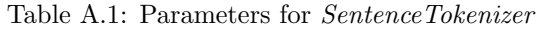

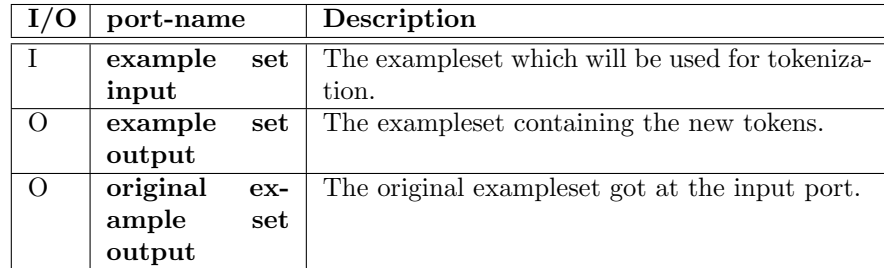

Table A.2: I/O-ports for SentenceTokenizer

WordTokenizer This tokenizer splits texts into words. The parameters and the I/O ports are the same as for the SentenceTokenizer.

LineTokenizer This tokenizer splits texts into lines. It splits texts contained in examples by using the linebreaks in the texts, one could say. The parameters and the I/O ports are the same as for the SentenceTokenizer.

# A.2 Visualizer

The visualizers are used for the annotation and the visualization of textual data. The parameters and the ports of the ParseTreeVisualizer and the TextVisualizer are comparable, and therefore we only present the parameters and ports of the ParseTreeVisualizer.

ParseTreeVisualizer This operator creates a visualization of parse trees. For each example the parse tree and the corresponding sentence will be displayed. Only one example is displayed at a time, but one can switch from one example to another during the visualizing process. Table A.3 describes the parameters of the operator and Table A.4 describes the ports.

| Parameter           | Description                                      |
|---------------------|--------------------------------------------------|
| sentence-attribute  | Select the attribute here which has to be used   |
|                     | for extracting the text to be displayed in addi- |
|                     | tion to the parse tree from each example.        |
| parsetree-atrribute | Select the attribute here which has to be used   |
|                     | for extracting the parse tree to be displayed    |
|                     | from each example.                               |

Table A.3: Parameters for ParseTreeVisualizer

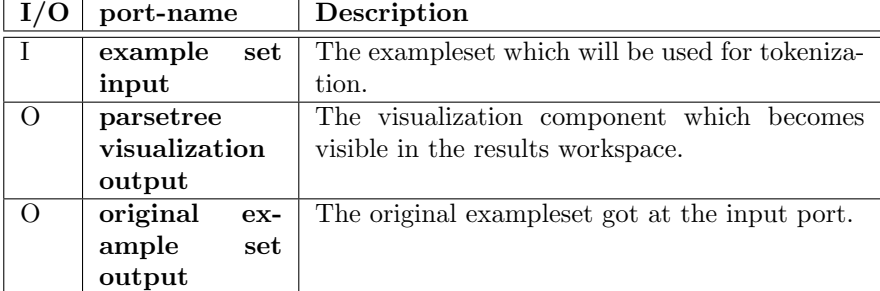

Table A.4: I/O-ports for ParseTreeVisualizer

TextAnnotator The TextAnnotator is used for annotating a textual dataset. The textual data of the text-attribute are displayed. The user can annotate the tokens by marking them and by selecting formerly created labels. During

### A.3. PREPROCESSING 19

the annotation process it is possible to create new label types which can directly be used for annotating. The labels are stored in the label-attribute for each token. After finish the annotation process the dataset is stored in a repository which is selected using the parameter repository-entry.

| Parameter        | Description                                        |
|------------------|----------------------------------------------------|
| repository-entry | Select a repository entry here which has to be     |
|                  | used for storing the dataset after having finished |
|                  | the annotation process.                            |
| text-attribute   | Select the attribute here which has to be used     |
|                  | for extracting the text to be displayed in addi-   |
|                  | tion to labeling from each example.                |
| label-attribute  | Select the attribute here which has to be used     |
|                  | for extracting the label to be displayed from      |
|                  | each example.                                      |

Table A.5: Parameters for TextAnnotator

|          | port-name                 | Description                                     |
|----------|---------------------------|-------------------------------------------------|
|          | example<br>$\mathbf{set}$ | The exampleset which will be used for tokeniza- |
|          | input                     | tion.                                           |
| O        | annotation                | The annotation component which becomes vis-     |
|          | output                    | ible in the results workspace.                  |
| $\Omega$ | example<br>set            | The original exampleset got at the input port.  |
|          | output                    |                                                 |

Table A.6: I/O-ports for TextAnnotator

TextVisualizer This operator creates a visualization of labeled textual data. Like for the ParseTreeVisualizer two attributes have to be selected. The nominal values of the first attribute will be displayed as text whereas the nominal values of the second attribute will be used as labels. The parameters and ports are comparable to the ones of the ParseTreeVisualizer and thererfore are not specified again.

# A.3 Preprocessing

WordVectorPreprocessing This operator creates a BOW representation of the values given by the attributes defined by the parameter valueAttribute. The regular expression which can be set using the parameter splitExpression is used for splitting the suggested values. Each unique resulting splitted value is used to create a new attribute containing a 1 if the value in the attribute valueAttribute contains the splitted value and 0, otherwise. The operator is very similar and we disclaim on presenting the parameters and ports in detail.

## A.3.1 Named Entity Recognition

The preprocessing operators for NER are extending two types of super classes. The first one is PreprocessOperatorImpl and the second one is

MultiPreprocessOperatorImpl. PreprocessOperatorImpl enriches the dataset by one additional attribute for every value it sees, whereas

MultiPreprocessOperatorImpl is creating multiple additional attributes for every value.

WordPreprocessing WordPreprocessing works like the operator

PrefixPreprocessing. The difference is that the extracted value from attribute wordAttributeName is directly stored (without any manipulation) to the attribute operatorName. The parameter length is not needed and therefore it is not apparent.

## PrefixPreprocessing PrefixPreprocessing extends

PreprocessOperatorImpl. The most important method to implement after extending PreprocessOperatorImpl is

String newValueToInsert(String w, int length,int index).

This method is delivering the new attribute value in a String representation and is called using the parameters w which contains the value of the attribute wordAttributeName of the indexth example shifted by position examples. The parameter length can be used if the resulting value should contain a specific length. All operators extending PreprocessOperatorImpl until some exceptions are defined by the same parameters which exemplarily are listed in Table A.7. The input and output ports are presented in Table A.8. This operator creates a new attribute containing the prefixes of length length of the values extracted from attribute wordAttributeName. If the value extracted from attribute wordAttributeName is 'Felix', for instance, the prefix of length 3 is 'Fel' and will be stored in the attribute operatorName.

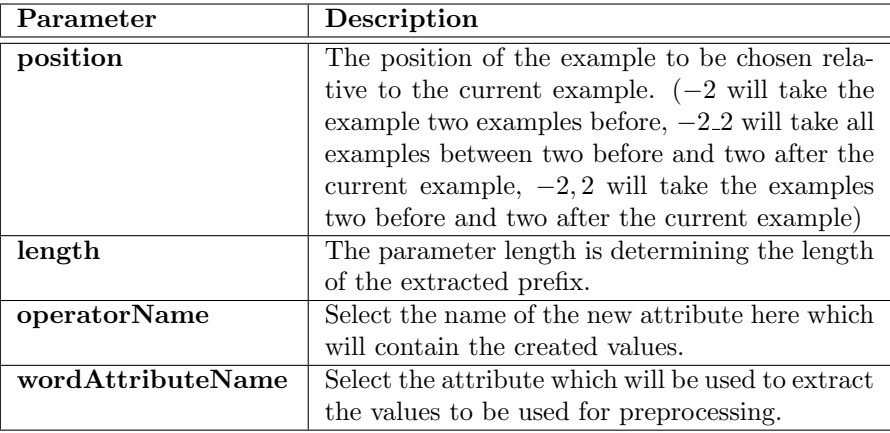

Table A.7: Parameters for PrefixPreprocessing

| I/O | port-name      | Description                                     |
|-----|----------------|-------------------------------------------------|
|     | example<br>set | The exampleset which will be used for prepro-   |
|     | input          | cessing.                                        |
| O   | example<br>set | The exampleset containing the new attribute(s). |
|     | output         |                                                 |
|     | original       | The original exampleset got at the input port.  |

Table A.8: I/O-ports for PrefixPreprocessing

ngram preprocessing ngram\_preprocessing extends

MultiPreprocessOperatorImpl. The most important method to implement after extending MultiPreprocessOperatorImpl is

ArrayList<String> newValueToInsert(String w,int length,int index). This method is delivering a list of new attribute values and the processing is comparable to the processing of PreprocessOperatorImpl. The resulting values will be converted into a binary attribute, each. This operator will split the values extracted from attribute wordAttributeName into pieces of length length. Each unique piece will result in a new attribute which contains a 1 for each example containing this piece or a 0 otherwise. The parameters and input and output ports are comparable to the already presented operators.

IOBPreprocessing This operator cuts off the prefixes 'B-' and 'I-' of wordAttributeName.

IndexPreprocessing This operator just takes the index of the relatively chosen example and creates an additional attribute containing this information.

SuffixPreprocessing Works like PrefixPreprocessing but with the difference that the suffixes are extracted.

WordCountPreprocessing This operator counts the words of the current sequence and creates an attribute containing this information.

GeneralizationPreprocessing This operator generalizes the currently chosen value of wordAttributeName by replacing capital letters by  $A'$ , small letters by 'a' and digits by 'x'. The resulting value is stored in the newly created attribute operatorName.

WikipediaPreprocessing This operator creates a new attribute and puts the wikipedia-category of the wordAttributeName of the relatively chosen example as a value into it.

LetterCountPreprocessing This operator counts the number of letters of the value extracted of wordAttributeName of the relatively chosen example and stores them as a value into a newly created attribute.

RegExPreprocessing RegExPreprocessing also extends

MultiPreprocessOperatorImpl. The chosen value is checked against a number of regular expression. If an expression is matched, the corresponding attribute of the example is allocated with a 1 and otherwise it is allocated with a 0.

TagListPreprocessing This operator checks the wordAttributeName of the relatively chosen example against a given taglist. If the current value is contained in the list, the newly created attribute is allocated with 1 and otherwise it is allocated with 0.

StartOfSequencePreprocessing This operator creates a new attribute that contains a 1 if the current token shifted by location is at the beginning of the sequence/sentence and 0 otherwise.

EndOfSequencePreprocessing Works like StartOfSequencePreprocessing but for the end of sequences/sentences.

## A.3.2 Relation Extraction

In this section we present the preprocessing operators related to relation extraction.

### TreeCreatorAndPreprocessor The operator

TreeCreatorAndPreprocessor reads the values out of a particular attribute and creates a Tree-representation out of it. The resulting tree-structured value is stored in a newly created attribute. The creation of the tree structure is done by parsing a machine-readable or natural language sentence. Additionally, a tree structure given in String-representation can be read and converted into a tree-structured attribute value. The parameters and the input and output ports of this operator are shown in Tables A.9 and A.10.

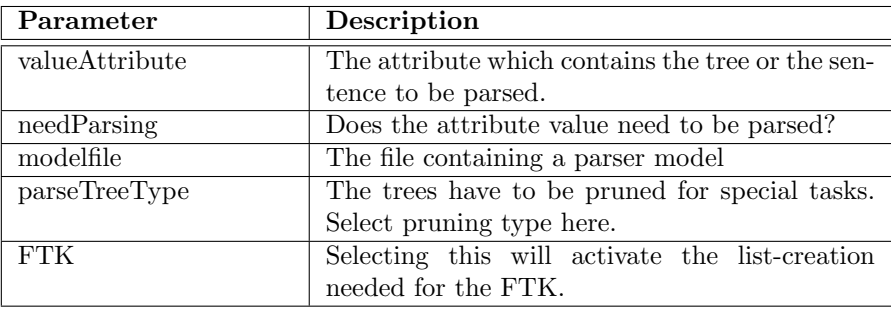

Table A.9: Parameters for TreeCreatorAndPreprocessor

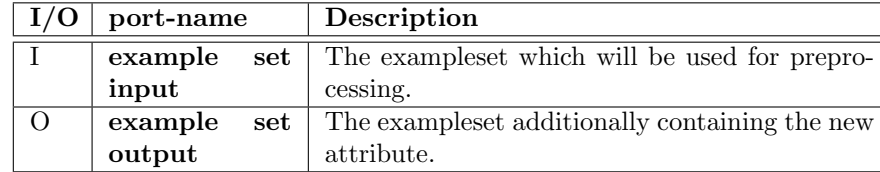

Table A.10: I/O-ports for TreeCreatorAndPreprocessor

HTMLTreePreprocessing The HTMLTreePreprocessing operator works like the TreeCreatorAndPreprocessor operator as it creates tree-structured attribute values. In contrast to the TreeCreatorAndPreprocessor the resulting trees are not pruned.

### Zhou Features

In this section we present some of the features published in [Zhou and Su, 2004]. According to the two entities creating the relation candidate, several informational units concerning these entities are extracted by the features. The features are extending the class RelationPreprocessOperatorImpl. Two particular methods have to be implemented by each operator:

String newValueToInsertTree(Tree t) and

String newValueToInsert(String w1, String w2, List<String>

addAtts, int length, ExampleIteration exIter).

Both methods are creating the value for the newly created attribute. The first is based on a tree-representation, and the second one is based on the position of the two entities in the sentence.

WBNULLPreprocessing This operator creates a new binary attribute containing a 'true'-value if no word is located between the two entities creating the relation candidate. The parameters and input and output ports of this operator are presented in Tables A.11 and A.12.

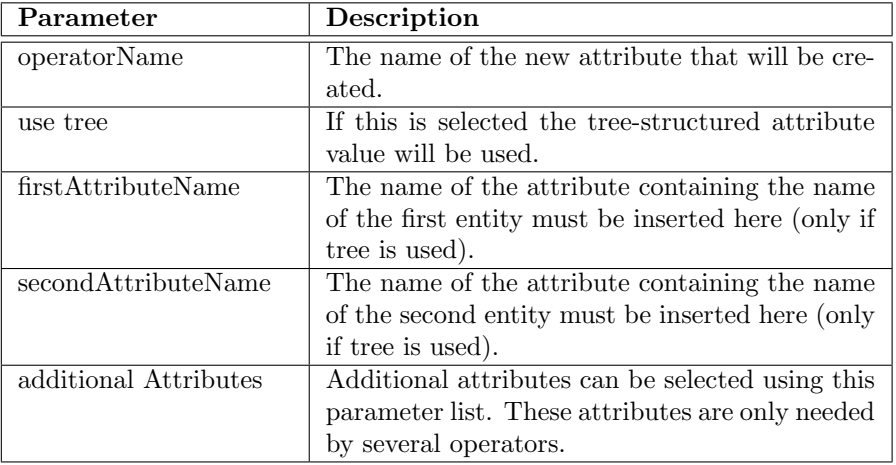

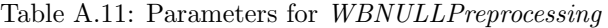

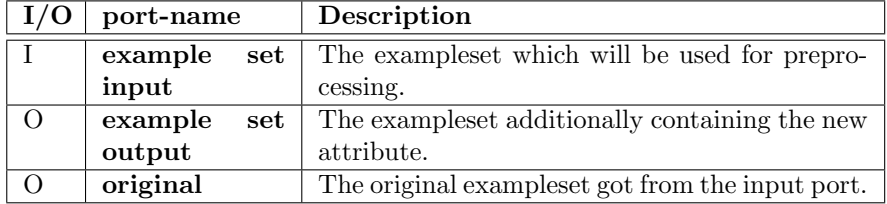

Table A.12: I/O-ports for WBNULLPreprocessing

WBFLPreprocessing This operator creates a new attribute which will contain the word between the two entities creating the relation candidate if there is only one word between. The parameters and input and output ports are the same like for WBNULLPreprocessing.

WBFPreprocessing This operator creates a new attribute which will contain the first word between the two entities creating the relation candidate if there is more than one word between. The parameters and input and output ports are the same like for WBNULLPreprocessing.

WBLPreprocessing This operator creates a new attribute which will contain the last word between the two entities creating the relation candidate if there is more than one word between. The parameters and input and output ports are the same like for WBNULLPreprocessing.

WBOPreprocessing This operator creates a new attribute which will contain the words except the first and the last one between the two entities creating the relation candidate if there is more than one word between. The parameters and input and output ports are the same like for WBNULLPreprocessing.

### $A.4. META$  25

BM1FPreprocessing This operator creates a new attribute which will contain the word before the first entity of the two entities creating the relation candidate. The parameters and input and output ports are the same like for WBNULLPreprocessing.

BM1LPreprocessing This operator creates a new attribute which will contain the word two words before the first entity of the two entities creating the relation candidate. The parameters and input and output ports are the same like for WBNULLPreprocessing.

AM2FPreprocessing This operator creates a new attribute which will contain the word after the last entity of the two entities creating the relation candidate. The parameters and input and output ports are the same like for WBNULLPreprocessing.

AM2LPreprocessing This operator creates a new attribute which will contain the word two words after the last entity of the two entities creating the relation candidate. The parameters and input and output ports are the same like for WBNULLPreprocessing.

M1greaterM2Preprocessing This operator creates a new binary attribute which will contain 'true' if the second entity is encapsulated in the first entity. The parameters and input and output ports are the same like for WBNULLPreprocessing.

NumberOfMBPreprocessing This operator creates a new attribute which will contain the number of entity mentions between the two entities creating the relation candidate. The parameters and input and output ports are the same like for WBNULLPreprocessing.

NumberOfWBPreprocessing This operator creates a new attribute which will contain the number of words between the two entities creating the relation candidate. The parameters and input and output ports are the same like for WBNULLPreprocessing.

# A.4 Meta

Binary2MultiClassRelationLearner This operator works like the Polynomial by Binomial Classification operator already available in Rapid-Miner. If a dataset containing more than two classes should be processed by a binary learner a strategy to use the binary learner will have to be chosen. The main reason for developing a new operator for this purpose is the fact that some candidates for relation extraction are defined only for some special relation types. It follows that the amount of relation candidates varies for each type of

relation class currently focussing. For each class different parameters have to be adjusted for the internal learning mechanism. The parameters and input and output ports are presented in Tables A.13 and A.14

| Parameter                 | Description                                         |
|---------------------------|-----------------------------------------------------|
| classification strategies | The strategy to be chosen to partition the          |
|                           | dataset for applying the internal learner.          |
| use local random seed     | An own random seed is used to achieve repeat-       |
|                           | able results.                                       |
| event1                    | The name of the attribute containing the type       |
|                           | of the first entity must be inserted here.          |
| event <sub>2</sub>        | The name of the attribute containing the type of    |
|                           | the second entity must be inserted here. Using      |
|                           | the two types of entities allows to check whether   |
|                           | the combination is suitable for particular rela-    |
|                           | tion classes.                                       |
| null-Label                | The default-class has to be selected here.          |
| confidence                | The confidence-level which has to be achieved to    |
|                           | predict a certain class. If the confidence-level is |
|                           | not being achieved by any class the default-class   |
|                           | is predicted.                                       |
| epsilon-list              | A particular epsilon-value can be adjusted for      |
|                           | every learner/class here.                           |

Table A.13: Parameters for Binary2MultiClassRelationLearner

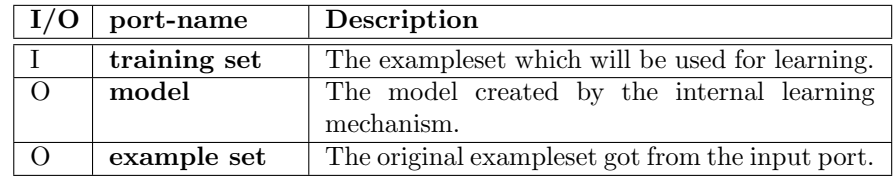

Table A.14: I/O-ports for Binary2MultiClassRelationLearner

# A.5 Data

CSVbatchedDataReader The CSVbatchedDataReader operator extends the Read CSV operator which is already available in RapidMiner. The CSVbatchedDataReader operator allows to read in datasets which are prepared like described in Section 1.3.1.

# A.6 Learner

TreeKernel Naive Bayes The TreeKernel Naive Bayes operator is the implementation of the approach presented in Section [Jungermann, 2011]. We

### A.6. LEARNER 27

only present the parameters differing from the Naive Bayes (Kernel) operator in Table A.15. Table A.16 contains the input and output ports of the operator.

| Parameter               | Description                                            |
|-------------------------|--------------------------------------------------------|
| lambda                  | The first kernel to be used for the <i>Composite</i>   |
|                         | <i>Kernel</i> (just <i>Entity</i> is possible)         |
| sigma                   | The list of attributes to be used by the <i>Entity</i> |
|                         | Kernel                                                 |
| gaussian                | The $\lambda$ -value to be used for QTK or FTK by the  |
|                         | Composite Kernel                                       |
| treestructure selection | The $\lambda$ -value to be used for QTK or FTK by the  |
|                         | Composite Kernel                                       |
| distribution            | The $\lambda$ -value to be used for QTK or FTK by the  |
|                         | Composite Kernel                                       |

Table A.15: Parameters for Treekernel Naive Bayes

| $\vert$ I/O | port-name    | Description                                      |
|-------------|--------------|--------------------------------------------------|
|             | training set | The exampleset which will be used for learning.  |
|             | model        | The model created by the internal learning       |
|             |              | mechanism.                                       |
|             | exampleSet   | The original exampleset got from the input port. |

Table A.16: I/O-ports for Treekernel Naive Bayes

**TreeSVM** We enhanced the already available  $JMySVM$  [Rueping, 2000] implementation in RapidMiner by abilities to process tree structures. We implemented the Kernel presented by [Collins and Duffy, 2001], the Fast Tree Kernel by [Moschitti, 2006b, Moschitti, 2006a] and the Composite Kernel by [Zhang et al., 2006]. The operator TreeSVM has some additional parameters in contrast to the Support Vector Machine operator. These parameters are shown in Table A.17. The input and output ports are presented in Table A.18.

| Parameter                  | Description                                                    |
|----------------------------|----------------------------------------------------------------|
| kernel type                | The kernel type to be used (Collins and Duffy                  |
|                            | (trivial), Moschitti (FTK), Composite Kernel)                  |
| CollinsDuffy<br>Kernel     | $\lambda$ -value to be<br>The<br>used<br>(see                  |
| Lambda                     | [Collins and Duffy, 2001]) for QTK or FTK                      |
| Composite Kernel Al-       | If the <i>Composite Kernel</i> is used the $\alpha$ value (see |
| pha                        | [Zhang et al., 2006]) can be adjusted here.                    |
| kernel type 1              | The first kernel to be used for the Composite                  |
|                            | <i>Kernel</i> (just <i>Entity</i> is possible)                 |
| attribute list             | The list of attributes to be used by the <i>Entity</i>         |
|                            | Kernel                                                         |
| kernel type 2              | The second kernel to be used for the <i>Composite</i>          |
|                            | <i>Kernel</i> (QTK and FTK possible)                           |
| Duffy<br>Collins<br>Kernel | The $\lambda$ -value to be used for QTK or FTK by the          |
| Lambda (composite)         | Composite Kernel                                               |

Table A.17: Additional parameters for TreeSVM

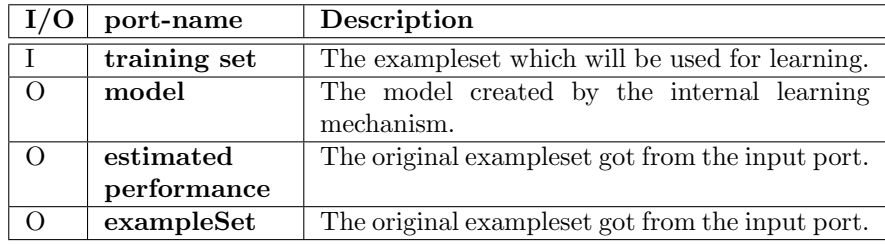

Table A.18: I/O-ports for TreeSVM

Kernel Perceptron The Kernel Perceptron operator is the implementation of the approach presented by [Aiolli et al., 2007]. The parameters of the operator are presented in Table A.19. The input and output ports are presented in Table A.20.

### A.6. LEARNER 29

| Parameter   | Description                                                     |  |
|-------------|-----------------------------------------------------------------|--|
| kernel type | The kernel type to be used (CollinsDuffy, FastTree,             |  |
|             | Treeceptron, DAGperceptron, OneDAGperceptron)                   |  |
| attribute   | The attribute containing the tree-structures.                   |  |
| lambda      | The $\lambda$ -value to be used (see [Collins and Duffy, 2001]) |  |
|             | for the tree kernel.                                            |  |
| sigma       | The $\sigma$ -value to be used (see [Moschitti, 2006b]) for the |  |
|             | tree kernel.                                                    |  |
| bootstrap   | If this is selected the at each step a randomly chosen          |  |
|             | example will be selected.                                       |  |
| stopping    | After this number of iteration training will stop. Se-          |  |
|             | $lecting -1$ will make the perceptron do one run on the         |  |
|             | complete exampleset.                                            |  |

Table A.19: Parameters for Kernel Perceptron

| I/O | port-name    | Description                                      |
|-----|--------------|--------------------------------------------------|
|     | training set | The exampleset which will be used for learning.  |
|     | model        | The model created by the internal learning       |
|     |              | mechanism.                                       |
|     | example set  | The original exampleset got from the input port. |

Table A.20: I/O-ports for Kernel Perceptron

ConditionalRandomField This operator implements a CRF which is presented by [Lafferty et al., 2001]. The parameters and the input and output ports of this operator are presented in Tables A.21 and A.22. This operator needs an embedded particular optimization operator. The optimizer is presented in the next section (Section A.6.1).

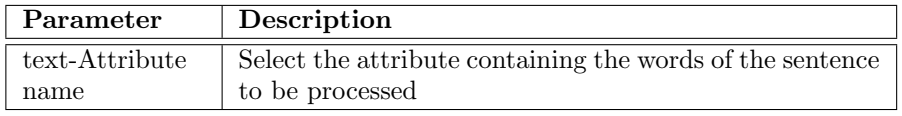

| I/O      | port-name      | Description                                      |  |  |
|----------|----------------|--------------------------------------------------|--|--|
|          | example<br>set | The exampleset which will be used for learning.  |  |  |
|          | input          |                                                  |  |  |
| $\Omega$ | example<br>set | The original exampleset got from the input port. |  |  |
|          | output         |                                                  |  |  |
|          | model output   | The model created by the CRF.                    |  |  |

Table A.21: Parameters for ConditionalRandomField

Table A.22: I/O-ports for ConditionalRandomField

SVMlight The SVM1ight operator allows the usage of the SVMlight of [Joachims, 2002] in RapidMiner. This is possible by connecting the

 $C$ -code of the *SV Mlight* with *RapidMiner* via  $JNI$ . We used the implementation of Martin Theobald<sup>1</sup> and implemented the possibility to perform tree kernel calculations in addition.

## A.6.1 Optimizer

LBFGS optimizer The LBFGS\_optimizer can be used as an optimization method for the ConditionalRandomField-operator. The optimization technique is presented by [Nocedal, 1980, Liu and Nocedal, 1989].

| Parameter         | Description                                                           |
|-------------------|-----------------------------------------------------------------------|
| maximum num-      | After this number of iterations the optimization is                   |
| ber of iterations | stopped.                                                              |
| eps for conver-   | The solution is assumed to be optimal if a smaller $\epsilon$         |
| gence             | value than this one is achieved during optimization.                  |
|                   | features sorted   Select this if the features are sorted in an array. |
| in array          |                                                                       |

Table A.23: Parameters for LBFGS\_optimizer

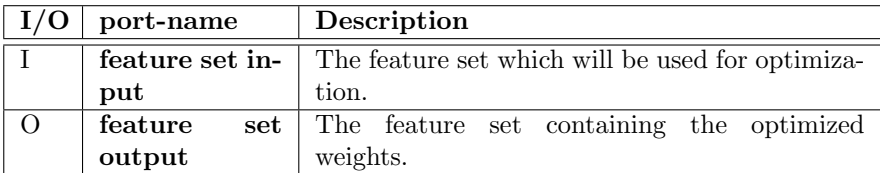

Table A.24: I/O-ports for LBFGS\_optimizer

# A.7 Validation

If particular examples or tokens are grouped into sequences or sentences these sequences should be respected by operators which split the example set like SplittedXBatchValidation and BatchSplitValidation or SequenceSampling.

PerformanceEvaluator This operator is a special performance evaluator for NER. It calculates precision, recall and f-measure for each class except the default-class. Additionally, the accumulated values are calculated because those values are used very often in the information extraction community.

<sup>1</sup>http://www.mpi-inf.mpg.de/~mtb/svmlight/JNI\_SVM-light-6.01.zip

## A.7. VALIDATION 31

| Parameter      | Description                                                |
|----------------|------------------------------------------------------------|
| precision      | The precision will be calculated for each class except the |
|                | default class (not-NER-tag) if this box is selected.       |
| recall         | The recall will be calculated for each class except the    |
|                | default class (not-NER-tag) if this box is selected.       |
| f-measure      | The f-measure will be calculated for each class except     |
|                | the default class (not-NER-tag) if this box is selected.   |
| overall-       | The precision will be calculated for all classes together  |
| precision      | except the default class (not-NER-tag) if this box is      |
|                | selected.                                                  |
| overall-recall | The recall will be calculated for each class except the    |
|                | default class (not-NER-tag) if this box is selected.       |
| overall-f-     | The f-measure will be calculated for each class except     |
| measure        | the default class (not-NER-tag) if this box is selected.   |
| stopword       | A special token represents the end of a sentence in some   |
|                | datasets. This token can be selected here so that it is    |
|                | not used for the calculation of the performance.           |
| not-NER-tag    | Type in the default-class here.                            |
| iob            | Select this box if the dataset is in IOB-format.           |

Table A.25: Parameters for PerformanceEvaluator

| I/O      | port-name                                                  | Description                                     |
|----------|------------------------------------------------------------|-------------------------------------------------|
|          | example<br>set                                             | The example set which will be used for evaluat- |
|          | input                                                      | ing the performance.                            |
| O        | example<br>set                                             | The original example set from the input port.   |
|          | output                                                     |                                                 |
| $\Omega$ | simplePerformanoelivers the SimpleResultObject from Rapid- |                                                 |
|          |                                                            | Miner.                                          |
| $\Omega$ | performance                                                | Delivers the performance calculated by this op- |
|          |                                                            | erator.                                         |

Table A.26: I/O-ports for  $\ensuremath{\mathit{PerformanceEval}}{uator}$